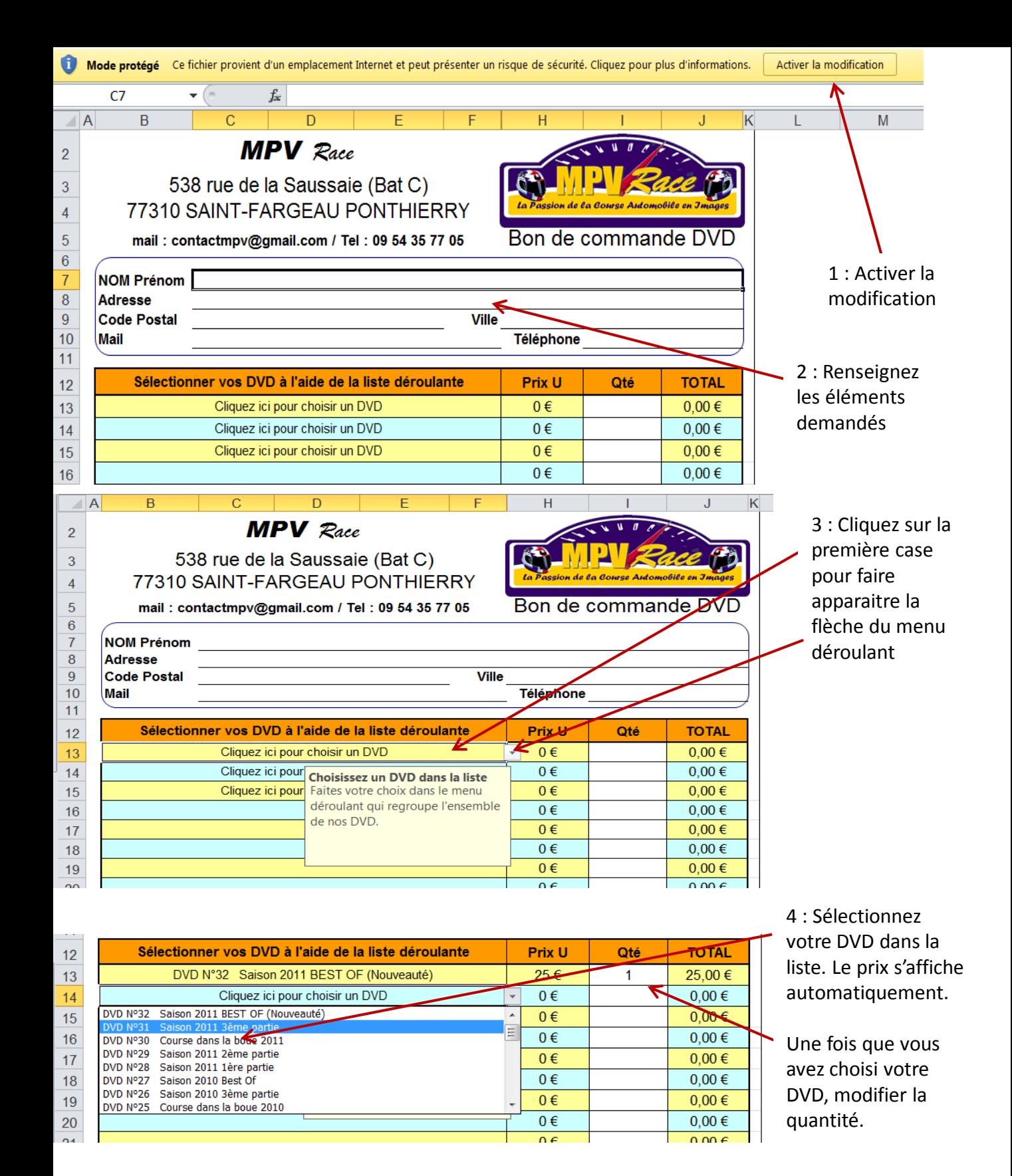

**Une fois votre commande terminée, imprimez là et envoyez là avec votre règlement à notre adresse.**